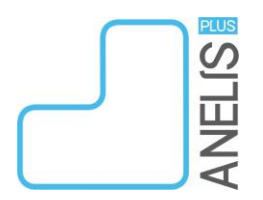

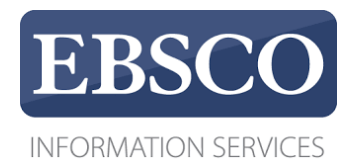

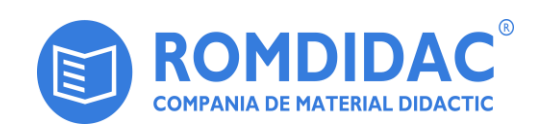

Începând cu data de 1 noiembrie 2018, EBSCO Information Services și ROMDIDAC, în parteneriat cu Asociația *Anelis Plus*, pun la dispoziția unor instituții membre ale consorțiului ANELIS Plus accesul gratuit (free trial) la baze de date EBSCO.

15 baze de date vor fi disponibile pe platforma EBSCOhost [\(http://search.ebscohost.com\)](http://search.ebscohost.com/) pentru un număr total de 58 de instituții membre ale consorțiului, **conform repartizării din Anexă**.

Bazele de date care vor fi disponibile sunt următoarele:

- În perioada 1.11.2018-30.11.2018

- *INSPEC*
- *RILM Abstracts of Music Literature with Full Text*
- *RILM Music Encyclopedias*

- În perioada 1.11.2018-31.12.2018

- *Academic Search Ultimate*
- *Applied Science and Technology Source Ultimate*
- *Business Source Ultimate*
- *Computers & Applied Sciences Complete*
- *CINAHL Complete*
- *Dentistry & Oral Sciences Source*
- *DynaMed Plus*
- *Humanities Source Ultimate*
- *MEDLINE Complete*
- *MLA International Bibliography with Full Text*
- *Sociology Source Ultimate*
- *Sport Discus with Full Text*

Accesul va fi disponibil pentru toți utilizatorii din cadrul instituției, din interiorul sediului acesteia, pe baza adreselor de IP. Utilizatorii din instituțiile abonate la baze de date EBSCO prin intermediul Anelis Plus vor putea accesa platforma EBSCOhost și de la distanță, folosind conturile de acces mobil pe care și le-au creat.

Romania